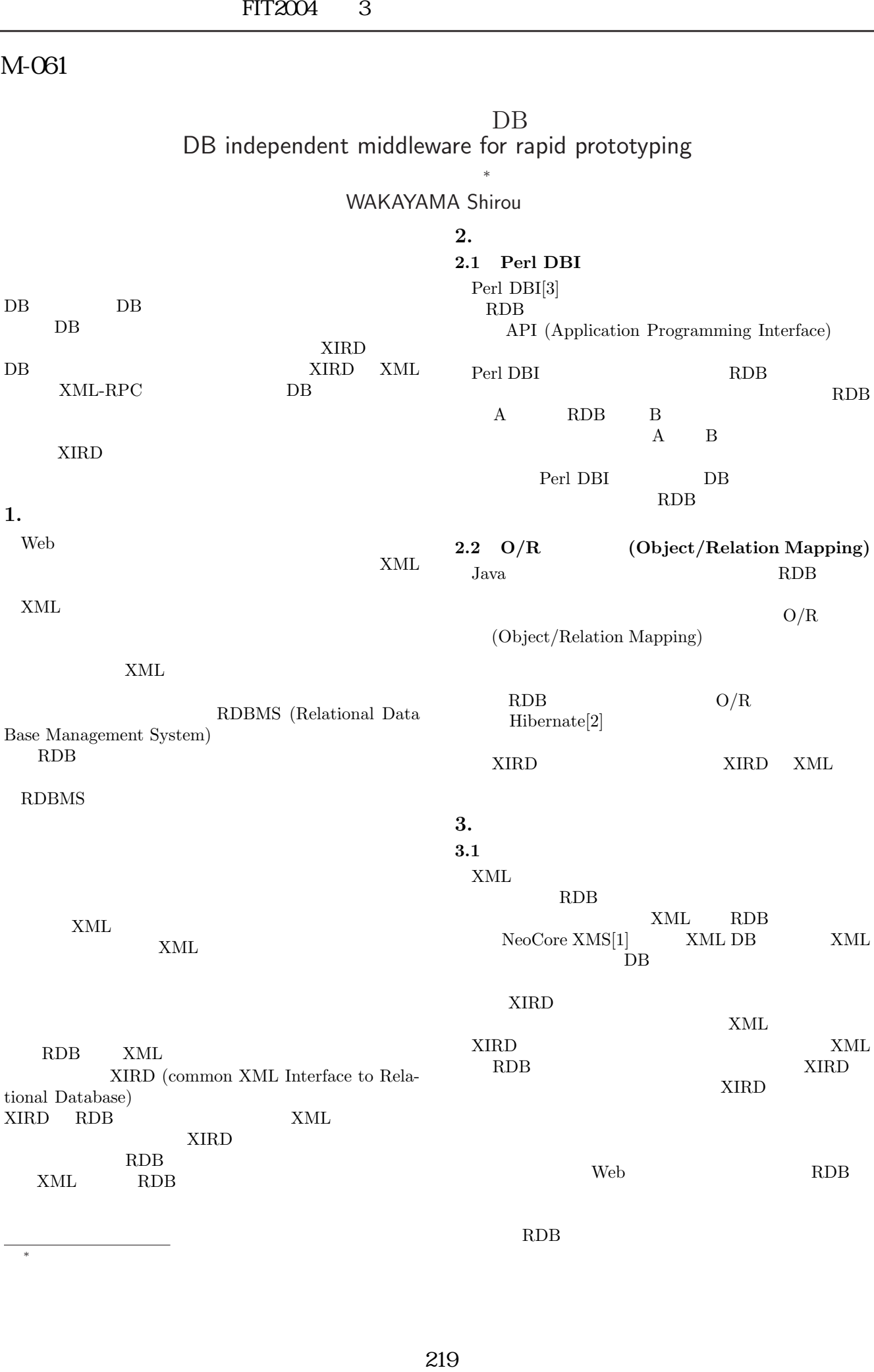

<sup>∗</sup>株式会社東芝 研究開発センター 通信プラットホームラボラトリー

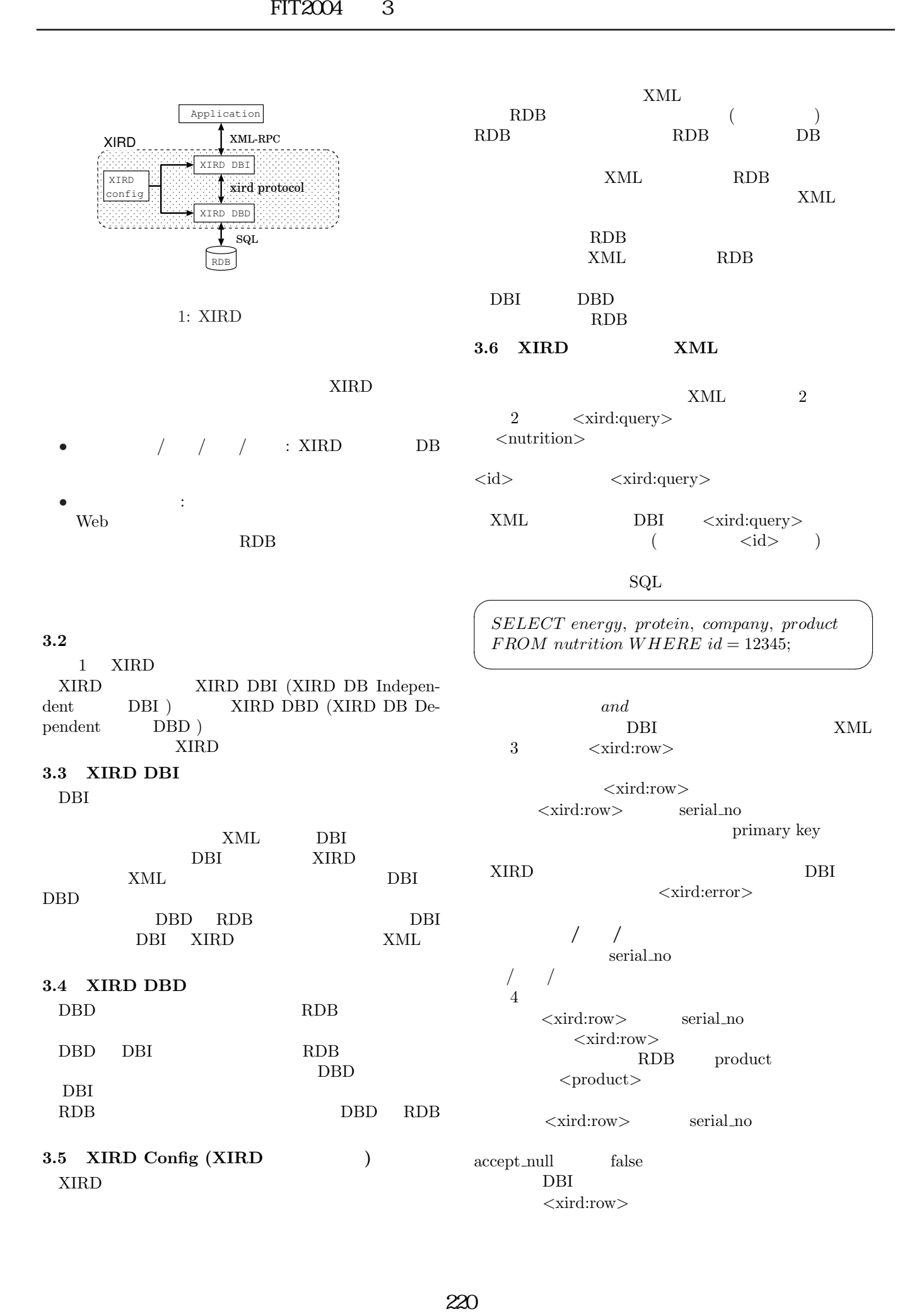

 $\overline{\phantom{a}}$   $\overline{\phantom{a}}$   $\overline{\$ 

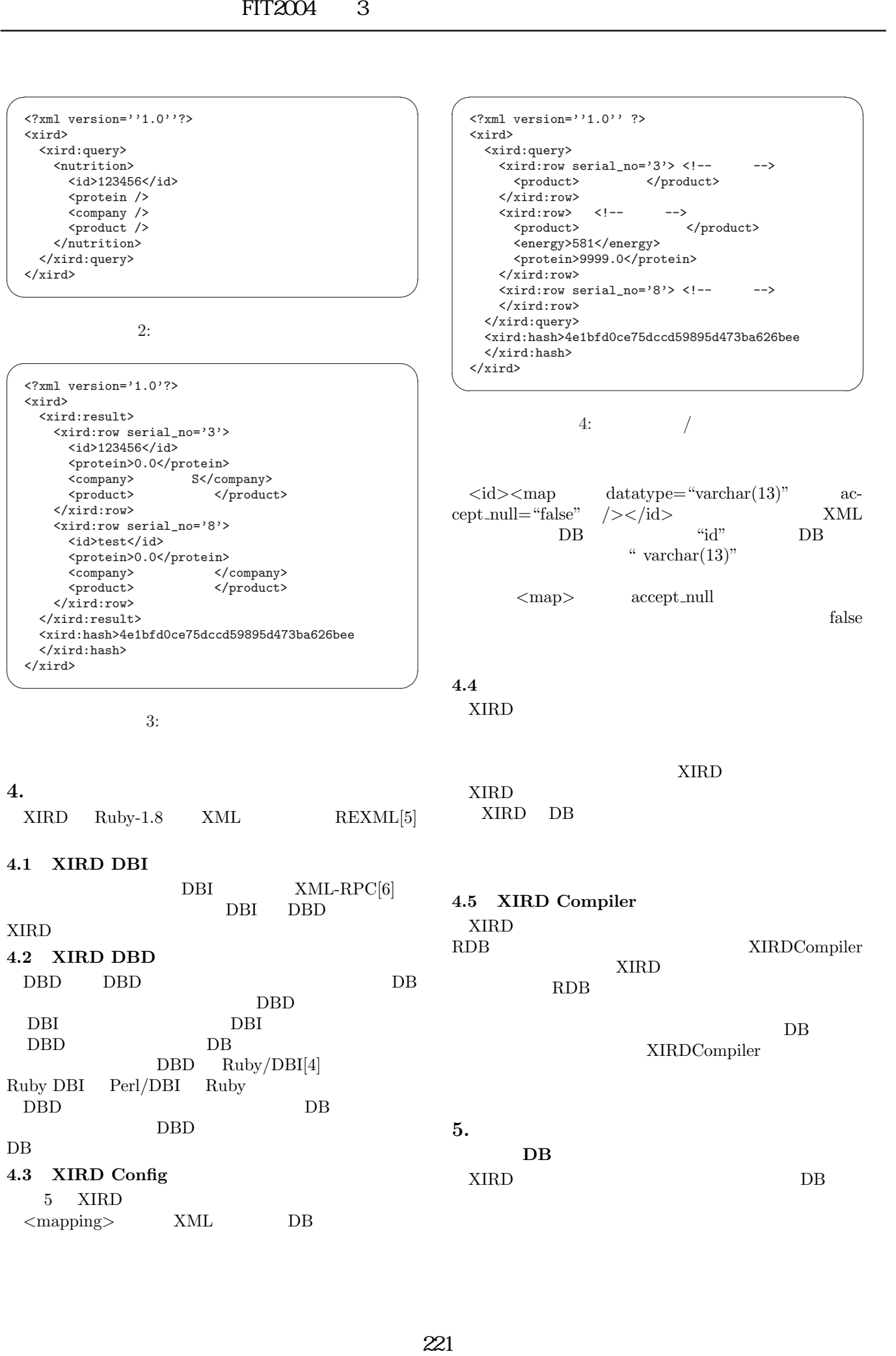

 $\overline{\phantom{a}}$   $\overline{\phantom{a}}$   $\overline{\$ 

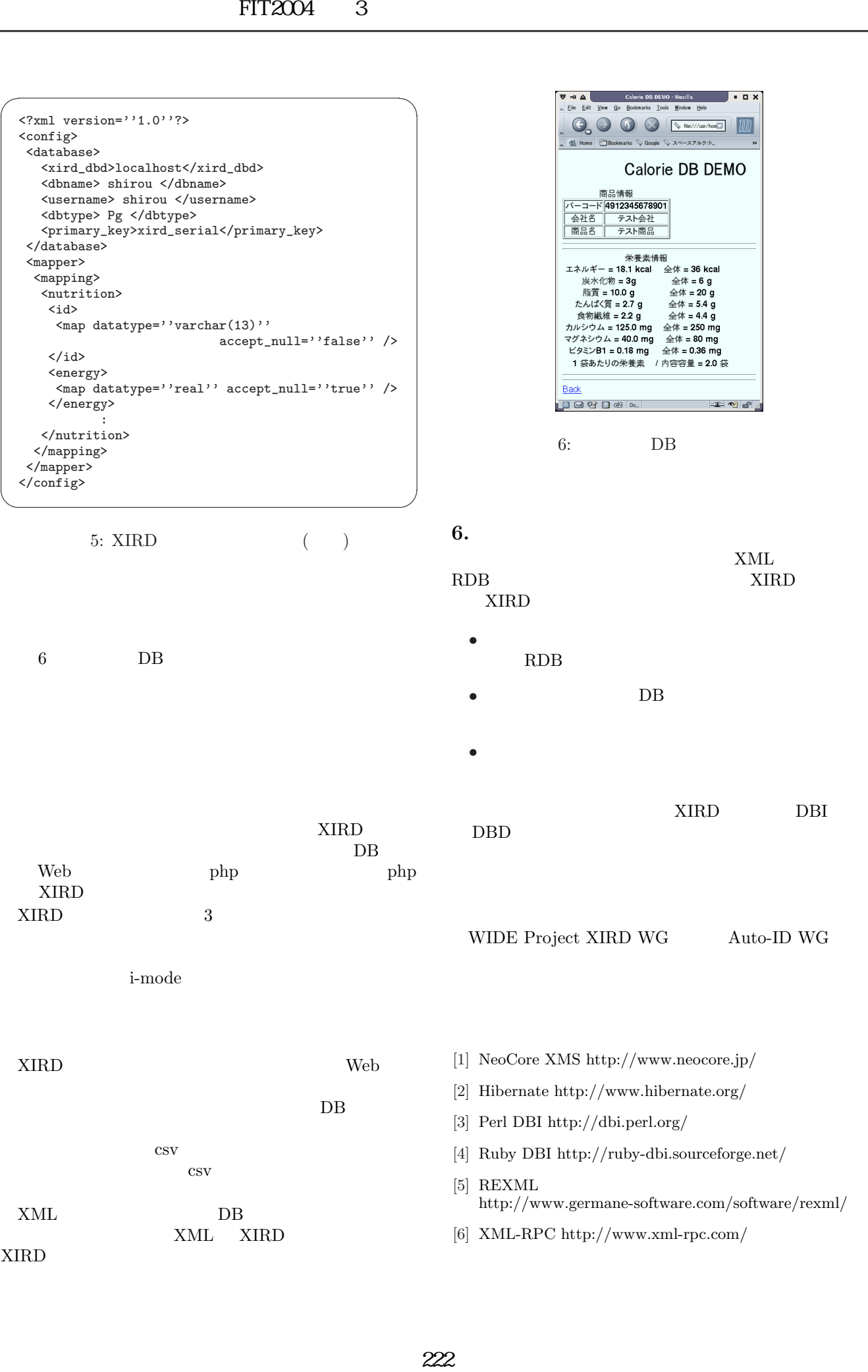